Learn BASIC Programming with 20\$ Hand-size Computer Electronics & Software engineering support any industry. We assist you to introduce the PC to your country.

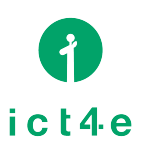

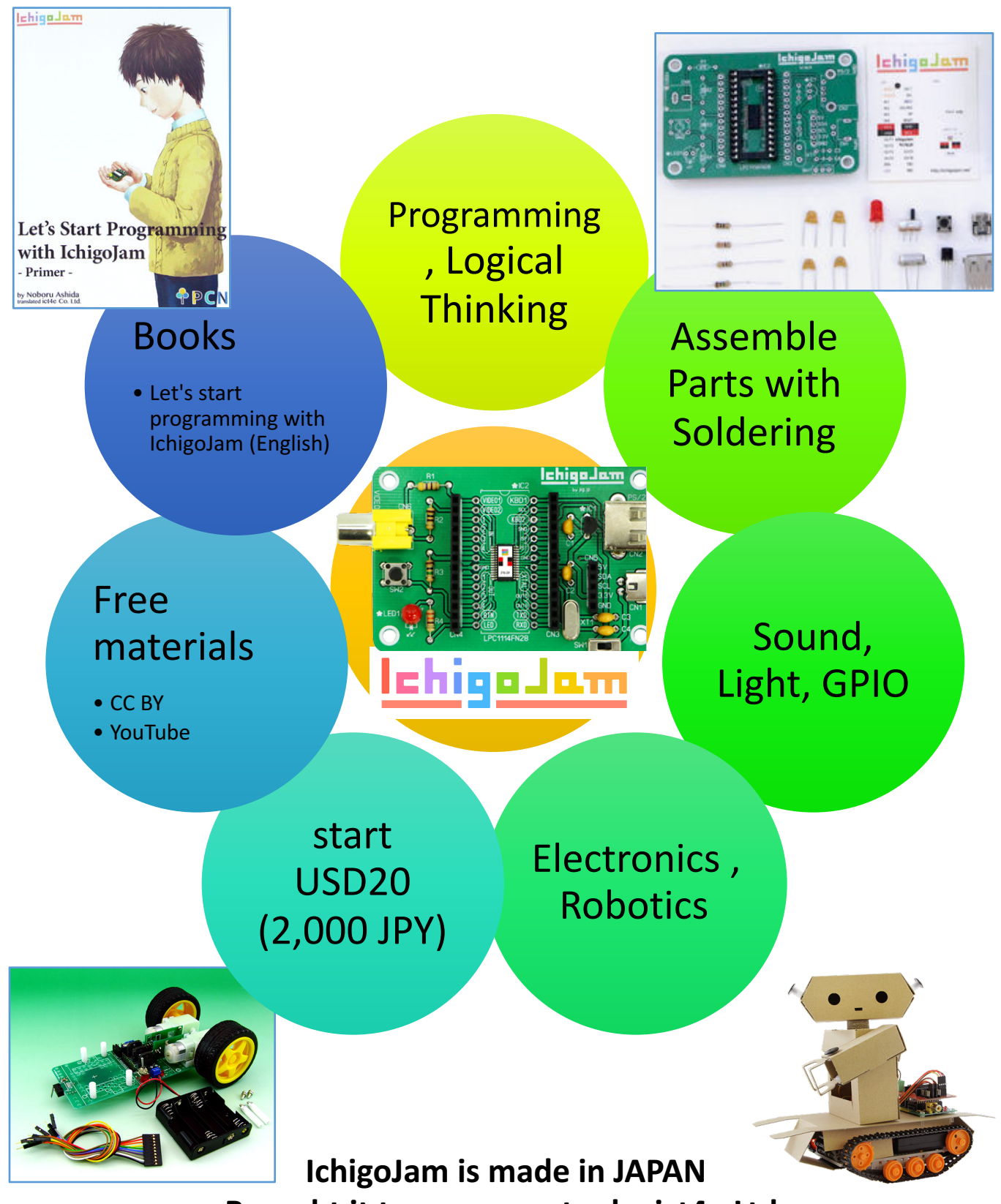

Brought it to your country by ict4e Ltd. **http://ict4e.jp/eng/ , ichigojam@ict4e.jp**

## IchigoJam T (ver1.2.x) Specification

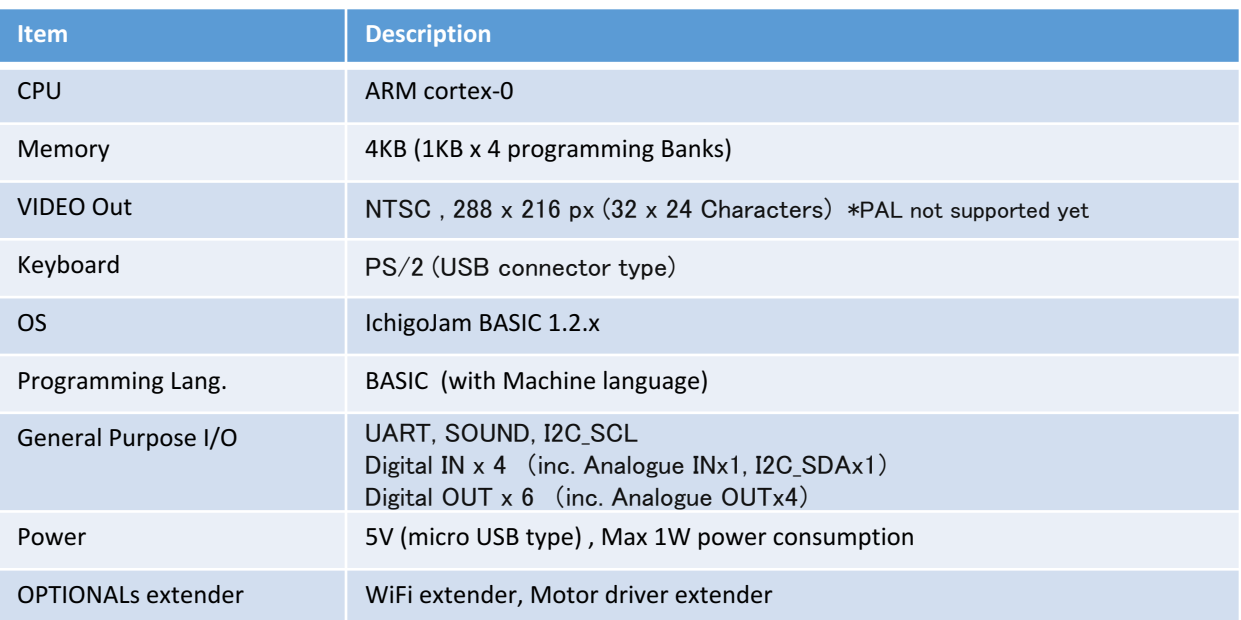

## IchigoJam T (ver1.2.x) commands (extracted from 100)

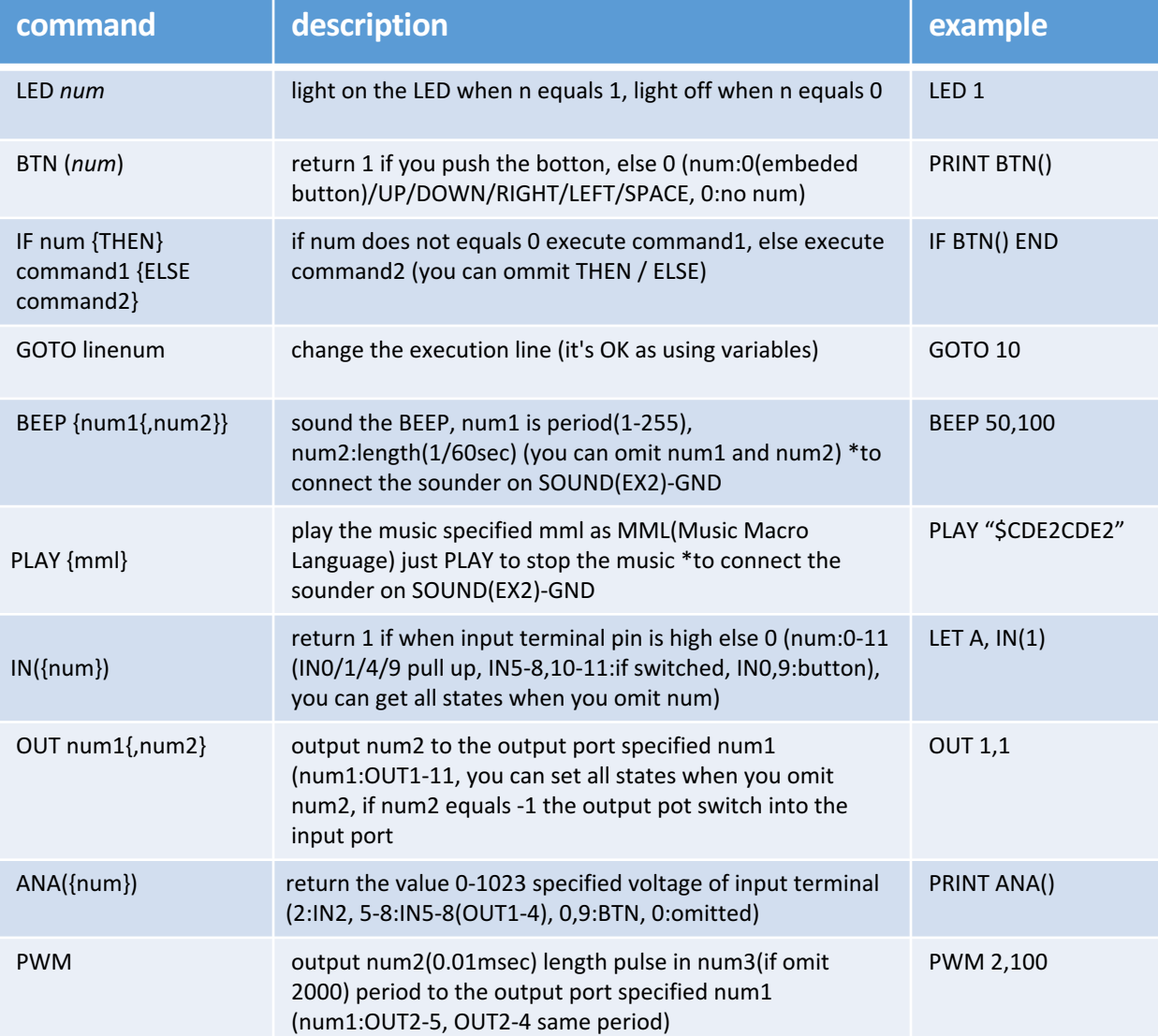